Tomáš Horváth

# BUSINESS ANALYTICS

Lecture 4 Time Series

Information Systems and Machine Learning Lab

University of Hildesheim

Germany

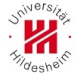

The aim of this lecture is to get insight to time series mining

- Representation of time series
- Distance measures
- Time series Classification
- Forecasting

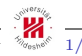

## Univariate time series

A univariate time series x of length  $l$  is a sequence  $x = (x_0, x_1, \ldots, x_{l-1}),$  where  $x_j \in \mathbb{R}$  for each  $0 \leq j < l.$ 

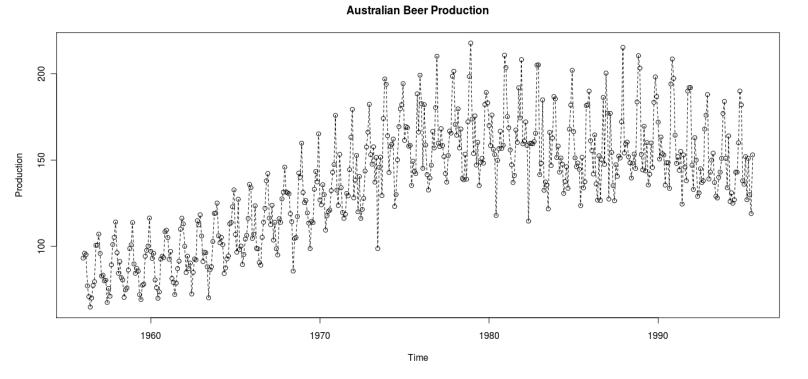

 $D = \{(x^i, c(x^i))\}_{i=1}^n$  is a labeled time series dataset, where  $c : \mathcal{T} \to \mathcal{C}$  is a mapping from the set  $\mathcal T$  of time series to a set  $\mathcal C$  of classes.

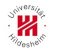

Tomáš Horváth **ISMLL, University of Hildesheim, Germany** <sup>37</sup><sub>0910</sub><sup>5</sup> 2/57

## Raw Representation

Listing all the values is not necessary the most approppriate way, especially, when the aim is to classify time series.

- classification algorithms deal with the features of instances
	- approximate/condensed representations of time series are desirable

**Australian Beer Production** 

• the patterns are usually most interesting than individual points

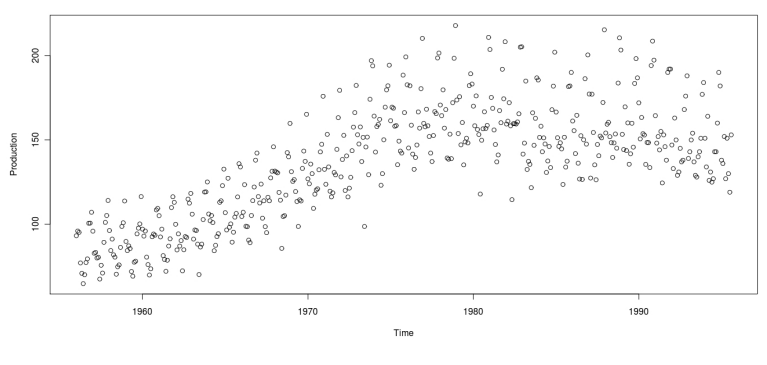

Tomáš Horváth **ISMLL, University of Hildesheim, Germany**  $\frac{3}{57}$  3/57

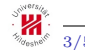

Discrete  $Fourier<sup>1</sup> Transform (DFT)$ 

Haar Wavelet<sup>1</sup> transformation (DHWT)

#### Piecewise Linear Approximation (PLA)

- interpolation
- regression

#### Piecewise Constant Approximation (PCA)

- Piecewise Aggregate Approximation (PAA)
- Adaptive Piecewise Constant Approximation (APCA)

#### Symbolic Aggregate Approximation (SAX)

<sup>1</sup> Just the basic definitions will be discussed here, since more detailed descriptions are out of the scope of the lecture. See the references at the end of this presentation for more details.

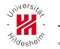

#### Fourier Series

We can write a **Fourier series** of any continuous, differentiable and *T*-periodic<sup>1</sup> function  $f : \mathbb{R} \to \mathbb{C}$  as

$$
f(x) = \frac{a_0}{2} + \sum_{k=1}^{\infty} a_k \cos(k\omega x) + b_k \sin(k\omega x), \quad \omega = \frac{2\pi}{T}
$$

with coefficients  $a_k, b_k \in \mathbb{C}$ , such that

$$
a_k = \frac{1}{\frac{\pi}{\omega}} \int_{-\frac{\pi}{\omega}}^{+\frac{\pi}{\omega}} f(x) \cos(k\omega x) dx
$$

$$
b_k = \frac{1}{\frac{\pi}{\omega}} \int_{-\frac{\pi}{\omega}}^{+\frac{\pi}{\omega}} f(x) \sin(k\omega x) dx
$$

<sup>1</sup>A function  $f : \mathbb{R} \to \mathbb{C}$  is T-periodic if  $f(x+T) = f(x)$  for each  $x \in \mathbb{R}$ .

Tomáš Horváth **ISMLL**, University of Hildesheim, Germany  $\frac{S_{\text{cos}}}{S}$  5/57

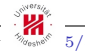

#### Fourier Series: Example

 $f(x) = -\sin(x) + \cos(x) + 8\sin(2x) - \cos(2x) + 11\cos(3x) - 5\sin(5x) + 7\cos(5x)$ 

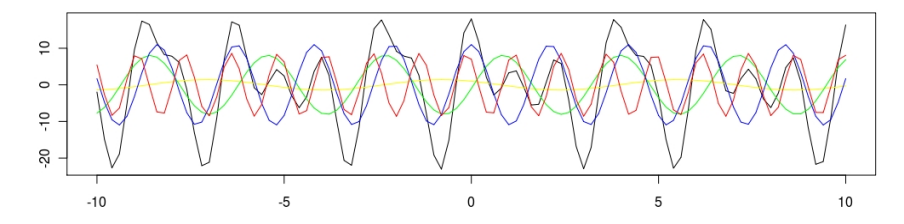

 $f(x) = -\sin(x) + \cos(x) + 8 \sin(2x) - \cos(2x)$  $f(x) = -\sin(x) + \cos(x) + 8\sin(2x) - \cos(2x) + 11\cos(3x)$  $f(x) = -\sin(x) + \cos(x) + 8\sin(2x) - \cos(2x) + 11\cos(3x) - 5\sin(5x) + 7\cos(5x)$ 

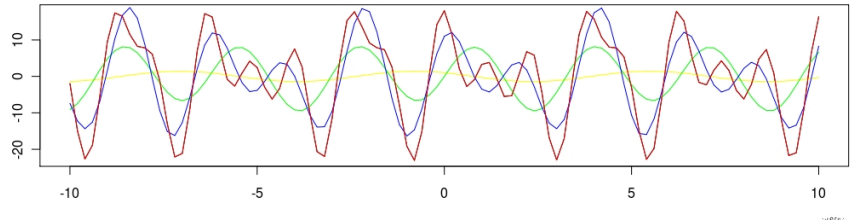

Tomáš Horváth **ISMLL, University of Hildesheim, Germany** <sup>5</sup><sub>0si</sub>s<sup>6</sup> 6/57

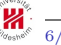

#### Euler formula

$$
e^{ix} = \cos(x) + i \cdot \sin(x)
$$

We can write a **complex Fourier series** of any continuous, differentiable and T-periodic function  $f : \mathbb{R} \to \mathbb{C}$  as

$$
f(x) = \sum_{k \in \mathbb{Z}} c_k e^{ik\omega x}, \quad \omega = \frac{2\pi}{T}
$$

with complex coefficients  $c_k \in \mathbb{C}$ , such that

$$
c_k = \frac{1}{\frac{2\pi}{\omega}} \int\limits_{-\frac{\pi}{\omega}}^{+\frac{\pi}{\omega}} f(x) e^{-ik\omega x} dx
$$

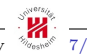

A Fourier transform<sup>1</sup> of a continuous, differentiable and  $T$ -periodic function  $f : \mathbb{R} \to \mathbb{C}$  is a mapping  $F : \mathbb{R} \to \mathbb{C}$  defined as

$$
F(\omega) = \frac{1}{\sqrt{2\pi}} \int_{-\infty}^{+\infty} f(x) e^{-i\omega x} dx
$$

If F also satisfies some regularity conditions than we can define the inverze Fourier transform as

$$
f(x) = \frac{1}{\sqrt{2\pi}} \int_{-\infty}^{+\infty} F(\omega) e^{i\omega x} d\omega
$$

1Called also as a Fourier spectrum of <sup>f</sup>

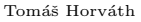

Tomáš Horváth **ISML, University of Hildesheim, Germany** 8. 1979.

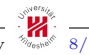

A Discrete Fourier transform  $F_d(f)$  of a finite, discrete function  $f: \{0, 1, \ldots, n-1\} \to \mathbb{C}$  is a mapping  $F_d: \{0, 1, \ldots, n-1\} \to \mathbb{C}$ defined as

$$
F_d(\omega) = \frac{1}{\sqrt{n}} \sum_{x=0}^{n-1} f(x) \left( \cos(2\pi \frac{\omega x}{n}) - i \cdot \sin(2\pi \frac{\omega x}{n}) \right) = \frac{1}{\sqrt{n}} \sum_{x=0}^{n-1} f(x) e^{-i2\pi \frac{\omega x}{n}}
$$

An inverze discrete Fourier transform is defined as

$$
f(x) = \frac{1}{\sqrt{n}} \sum_{\omega=0}^{n-1} F_d(\omega) \left( \cos(2\pi \frac{\omega x}{n}) + i \cdot \sin(2\pi \frac{\omega x}{n}) \right) = \frac{1}{\sqrt{n}} \sum_{\omega=0}^{n-1} F_d(\omega) e^{i2\pi \frac{\omega x}{n}}
$$

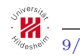

Tomáš Horváth ISMLL, University of Hildesheim, Germany

# Computation of DFT

 $f(x)$  consists of real and *imaginary* parts

• 
$$
f(x) = f(x)_{re} + i \cdot f(x)_{im} \in \mathbb{C}
$$

Thus, we compute<sup>1</sup>  $F_d(\omega)$  for each  $\omega \in \{0, 1, \ldots, n-1\}$  as

$$
F_d(\omega) = \frac{1}{\sqrt{n}} \sum_{x=0}^{n-1} f(x) \big( \cos(2\pi \frac{\omega x}{n}) - i \cdot \sin(2\pi \frac{\omega x}{n}) \big)
$$

$$
= \frac{1}{\sqrt{n}} \sum_{x=0}^{n-1} f(x)_{re} \cos(2\pi \frac{\omega x}{n}) + f(x)_{im} \sin(2\pi \frac{\omega x}{n})
$$

+ 
$$
i \cdot \frac{1}{\sqrt{n}} \sum_{x=0}^{n-1} -f(x)_{re} \sin(2\pi \frac{\omega x}{n}) + f(x)_{im} \cos(2\pi \frac{\omega x}{n})
$$

1An efficient way of computation called fast Fourier transform (FFT) can be found in the literature. FFT works well for the sequences of even length, best for lengths of  $2^k$ , where  $k \in \mathbb{N}$ .

# DFT: Example (1)

#### Sample 16 points from the example before

- $\bullet$   $f'(x') = -\sin(x') + \cos(x') + 8\sin(2x') \cos(2x') + 11\cos(3x') 5\sin(5x') + 7\cos(5x')$  for  $x' \in \{-8, \ldots, -1, 1, \ldots, 8\}$
- $f'(-8) = 7.828, f'(-1) = -19.175, ..., f'(1) = 3.280, ..., f'(8) = -6.209$

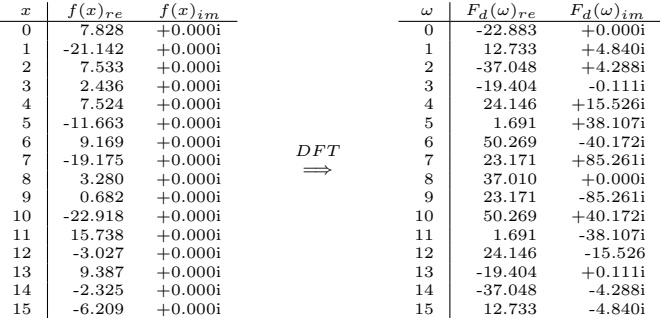

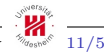

# DFT: Example (2)

Real and Imaginary parts of DFT on Australian Beer Production data

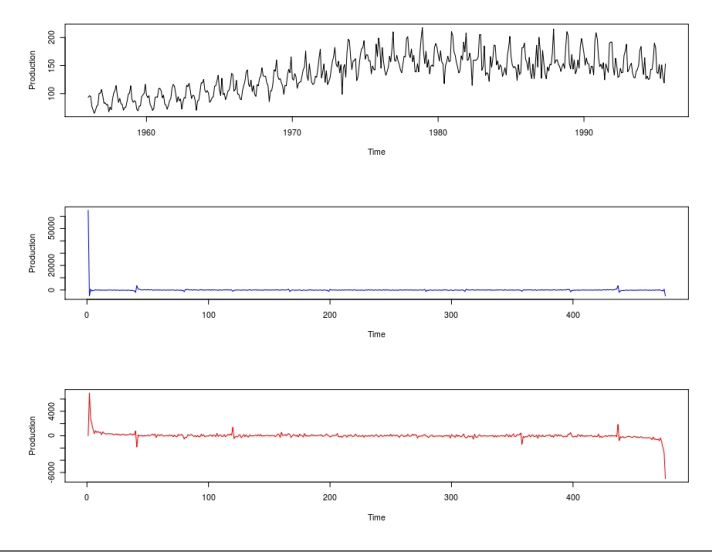

Tomáš Horváth **ISMLL, University of Hildesheim, Germany**  $\sqrt[3]{\phantom{a}}^{3.66\%}$  12/57

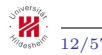

 $+1, \quad x \in \langle 0, \frac{1}{2} \rangle$ 

0, else

The **Haar wavelet**  $\psi : \mathbb{R} \to \mathbb{R}$  is defined as

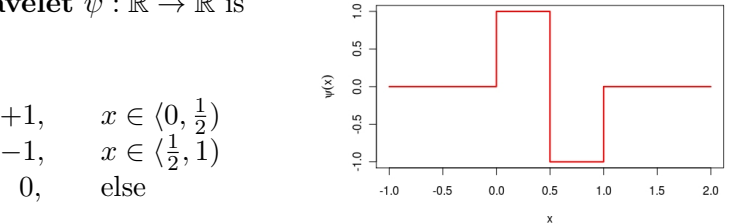

**Haar basis functions**  $\psi_{s,t} : \mathbb{R} \to \mathbb{R}$ ,  $s, t \in \mathbb{Z}$  are defined as

$$
\psi_{s,t} = \sqrt{2^s} \cdot \psi(2^s x - t) = \sqrt{2^s} \cdot \begin{cases} +1, & x \in \langle 2^{-s}t, 2^{-s}(t + \frac{1}{2}) \rangle \\ -1, & x \in \langle 2^{-s}(t + \frac{1}{2}), 2^{-s}(t + 1) \rangle \\ 0, & \text{else} \end{cases}
$$

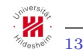

 $\psi(x) =$ 

 $\sqrt{ }$ J  $\mathcal{L}$ 

#### Haar basis functions: Example

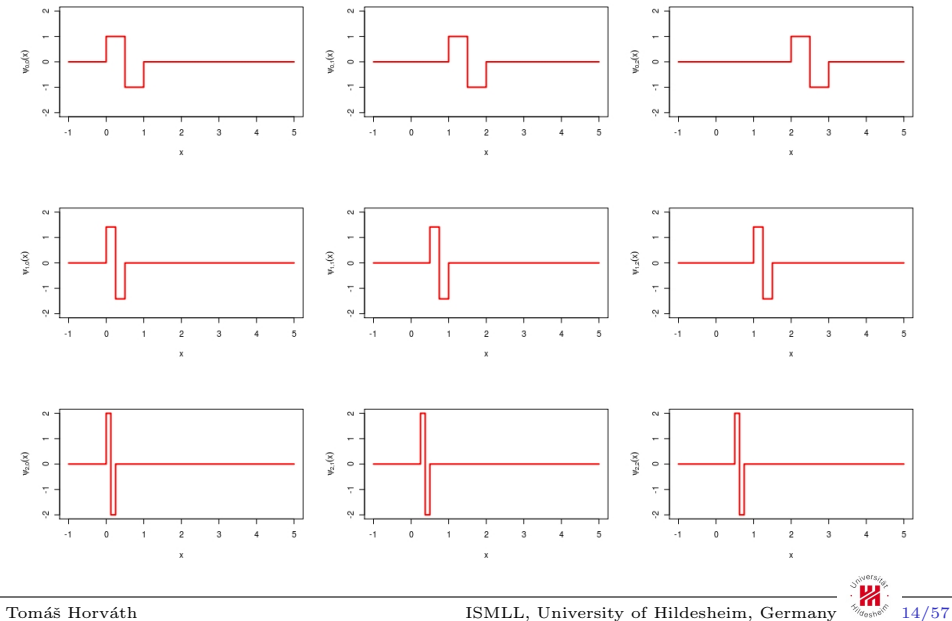

#### Haar Wavelet representation

Every function  $f : \mathbb{R} \to \mathbb{R}$  satisfying some regularity conditions can be written as

$$
f(x) = \sum_{s \in \mathbb{Z}} \sum_{t \in \mathbb{Z}} c_{s,t} \psi_{s,t}(x)
$$

with  $c_{s,t} \in \mathbb{R}$ , such that

$$
c_{s,t} = \sqrt{2^s} \left( \int_{2^{-s}t}^{2^{-s}(t+\frac{1}{2})} f(x) dx - \int_{2^{-s}(t+\frac{1}{2})}^{2^{-s}(t+1)} f(x) dx \right) = \frac{1}{\sqrt{2}} (a_{s+1,2t} - a_{s+1,2t+1})
$$

where  $a_{s,t}$  can be computed recursively as

$$
a_{s,t} = \sqrt{2^s} \int_{2^{-s}t}^{2^{-s}(t+1)} f(x) dx = \frac{1}{\sqrt{2}} (a_{s+1,2t} + a_{s+1,2t+1})
$$

Tom´aˇs Horv´ath ISMLL, University of Hildesheim, Germany 15/57

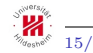

## Discrete Haar Wavelet Transform (DHWT)

A finite, discrete function  $f : \{0, 1, \ldots, n-1\} \to \mathbb{R}$ , with length  $n = 2^k, k \in \mathbb{N}$  can be represented as

$$
f(x) = a_{-n,0} + \sum_{s=-n}^{-1} \sum_{t=0}^{2^{n+s}-1} c_{s,t} \cdot \sqrt{2^s} \cdot \psi_{s,t}(x)
$$

where the initial values  $a_{0,t}$  are the original values of f, i.e.  $a_{0,t} = f(t)$ .

DHWT allows time series to be viewed in multiple resolutions corresponding to frequencies or spectrums<sup>1</sup>

- coefficients  $a_{s,t}$  are the smoothed values of f in the corresponding spectrum s
- coefficients  $c_{s,t}$  represent the differences in values of f in the corresponding spectrum s

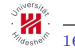

Averages and differences are computed across a window of values.

## DHWT: Example

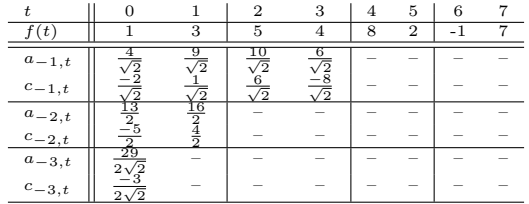

 $(1, 3, 5, 4, 8, 2, -1, 7) \rightsquigarrow (\frac{29}{2\sqrt{2}}, \frac{-3}{2\sqrt{2}}, \frac{-5}{2}, \frac{4}{2}, \frac{-2}{\sqrt{2}}, \frac{1}{\sqrt{2}}, \frac{6}{\sqrt{2}}, \frac{-8}{\sqrt{2}})$ 

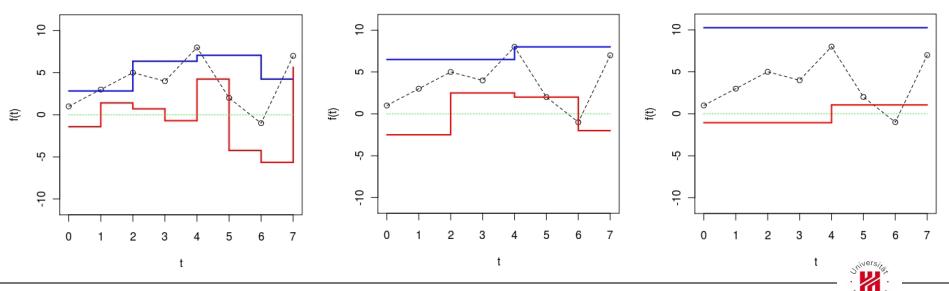

Tomáš Horváth ISMLL, University of Hildesheim, Germany  $\frac{\delta_{\text{cos}}}{\delta_{\text{cos}}}$  17/57

## Piecewise Linear Approximation

Regression

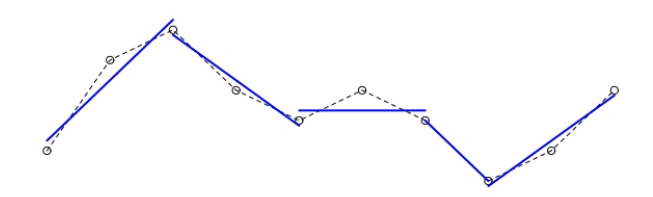

Interpolation

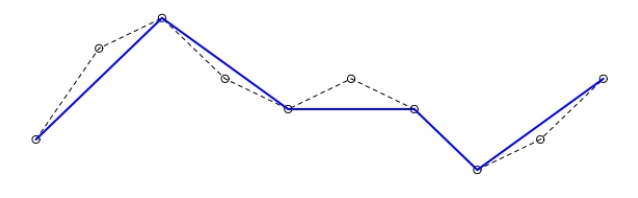

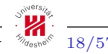

Tomáš Horváth ISMLL, University of Hildesheim, Germany  $\frac{\delta_{\text{max}}}{\delta_{\text{max}}}$  18/57

# PLA: Sliding Windows

Anchor a left point and approximate data to the right with increasing size of a window while the error is under a given treshold

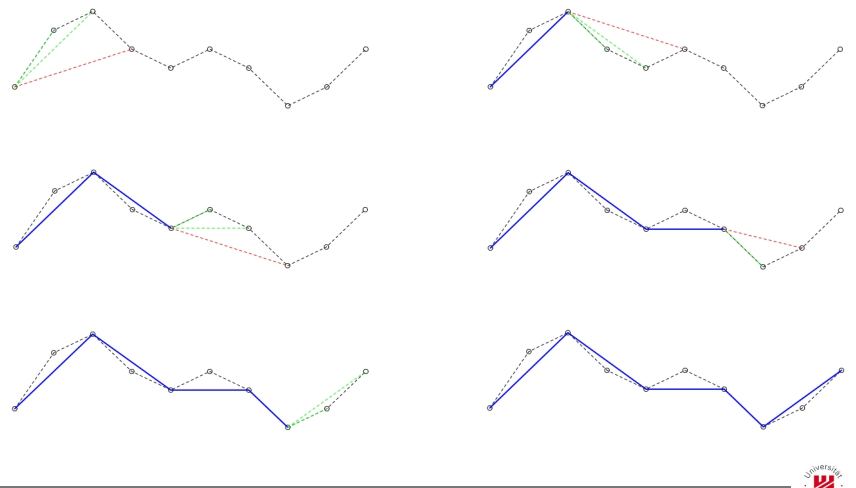

Tomáš Horváth **ISMLL, University of Hildesheim, Germany**  $\frac{N_{\text{cos}}}{N_{\text{cos}}}$  19/57

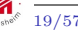

Taking into account every possible partition split at the best location recursively while the error is above a given threshold

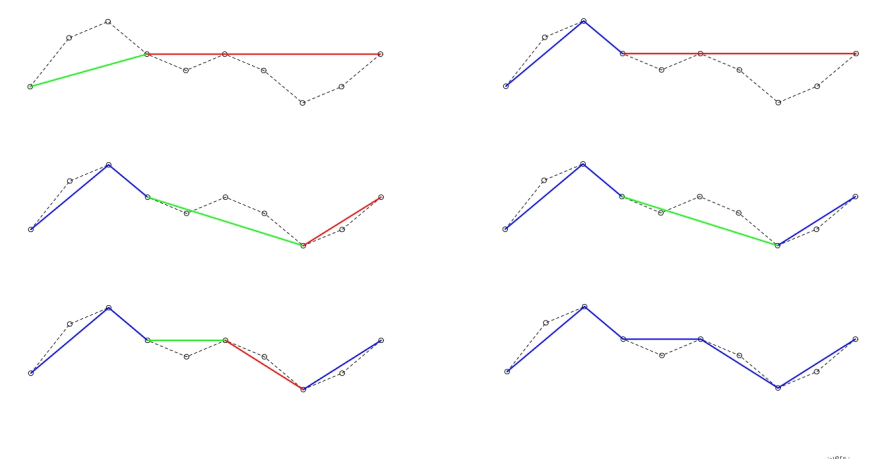

Tomáš Horváth ISMLL, University of Hildesheim, Germany

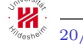

## PLA: Bottom-up approach

Starting from the finest possible approximation merge segments while the error is above the given threshold

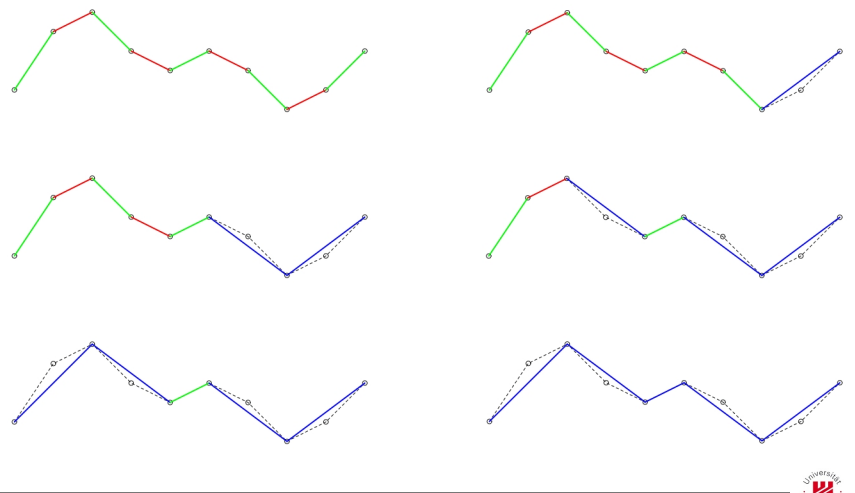

Tomáš Horváth ISMLL, University of Hildesheim, Germany  $\frac{\partial \mathcal{L}_{\text{0.1}}}{\partial \mathcal{L}_{\text{1}}}$  21/57

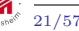

## Piecewise Aggregate Approximation

Replace  $x = (x_1, \ldots, x_n)$  with a vector  $\overline{x} = (\overline{x}_1, \ldots, \overline{x}_N)$ , where N is a factor<sup>1</sup> of n and the elements of  $\bar{x}$  are computed as

$$
\overline{x}_i = \frac{N}{n} \sum_{j=\frac{n}{N}(i-1)+1}^{\frac{n}{N}i} x_j
$$

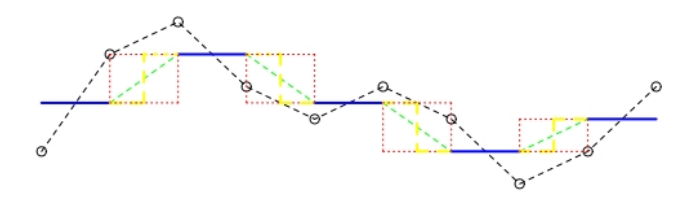

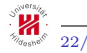

Tomáš Horváth ISMLL, University of Hildesheim, Germany  $\frac{\partial \mathcal{L}_{\text{0.1}}}{\partial \mathcal{L}_{\text{1}}}$  22/57

We assume this just for the convenience, for other  $N$  it would work, too.

Approach

- **1** normalize time series x to  $\mathcal{N}(0,1)$
- 2 provide **PAA** on the normalized x
- **3** discretize resulting averages of PAA into discrete symbols

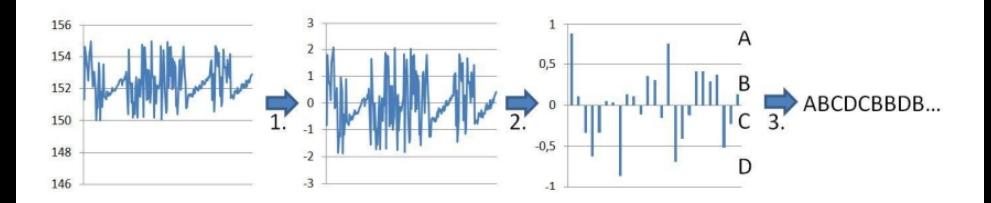

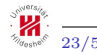

# SAX: Breakpoints

An important thing is to discretize<sup>1</sup> in a way that symbols of the alphabet  $\alpha = \{\alpha_1, \ldots, \alpha_k\}$  are produced with equiprobability.

• It was empirically discovered on more than 50 datasets that normalized subsequences are normally distributed.

**Breakpoints** are defined as  $\beta = {\beta_1, \ldots, \beta_{k-1}}$ , with  $\beta_i < \beta_i + 1$  for all  $i, 1 \leq i \leq k-1$ , such that<sup>2</sup>

$$
\forall i \in \{0, \dots, k-1\} \quad \int\limits_{\beta_i}^{\beta_{i+1}} \frac{1}{\sqrt{2\pi}} e^{-\frac{x^2}{2}} \, dx = \frac{1}{k}
$$

where  $\beta_0 = -\infty$ ,  $\beta_k = \infty$ .

Breakpoints can be found by looking up in a statistical table.

1 For more details about mapping the averages to symbols, please, see the references.

<sup>2</sup>The area under the  $\mathcal{N}(1,0)$  Gaussian function from  $\beta_i$  to  $\beta_{i+1}$  is equal to  $\frac{1}{k}$ .

Tomáš Horváth ISMLL, University of Hildesheim, Germany

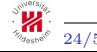

## Breakpoints: Example

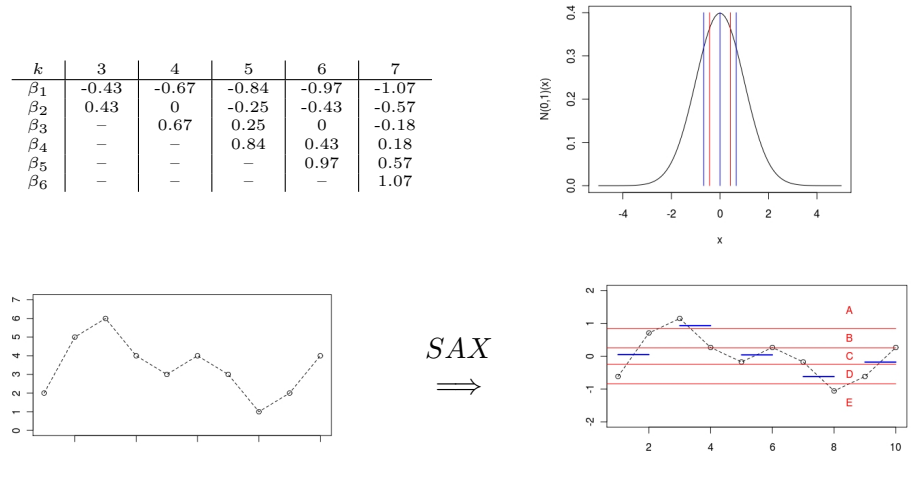

 $(2, 5, 6, 4, 3, 4, 3, 1, 2, 4) \rightsquigarrow (CACDC)$ 

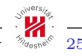

Tomáš Horváth ISMLL, University of Hildesheim, Germany  $\frac{\delta_{\text{max}}}{2}$  25/57

There are cases, especially in financial time series, when data contain some critical points.

• difficult to identify them by PAA, and thus SAX, too.

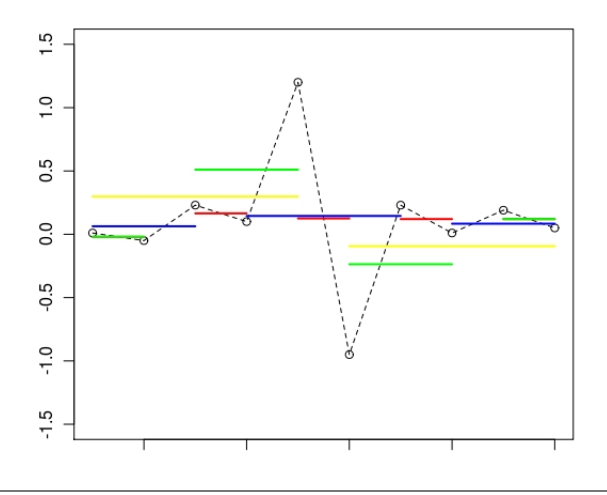

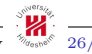

Tomáš Horváth ISMLL, University of Hildesheim, Germany  $\frac{\partial \mathbf{F}_{\text{total}}}{\partial \mathbf{F}}$  26/57

For each segment  $S_k$  we also store the symbols  $s_{min}$  and  $s_{max}$  for the minimal and maximal values of the segment in addition to the symbol  $s_{mean}$  representing the mean value of the segment.

$$
\langle s_1, s_2, s_3 \rangle = \begin{cases} \langle s_{max}, s_{mean}, s_{min} \rangle & \text{if } p_{max} < p_{mean} < p_{min} \\ \langle s_{min}, s_{mean}, s_{max} \rangle & \text{if } p_{min} < p_{mean} < p_{max} \\ \langle s_{min}, s_{max}, s_{mean} \rangle & \text{if } p_{min} < p_{max} < p_{mean} \\ \langle s_{max}, s_{min}, s_{mean} \rangle & \text{if } p_{max} < p_{min} < p_{man} \\ \langle s_{mean}, s_{max}, s_{min} \rangle & \text{if } p_{mean} < p_{max} < p_{min} \\ \langle s_{mean}, s_{min}, s_{max} \rangle & \text{if } p_{mean} < p_{min} < p_{max} \end{cases}
$$

where  $p_{min}, p_{mean}$  and  $p_{max}$  are the positions for the minimal, mean and maximal values in the segment, respectively.

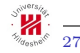

SAX: "BC" Extended SAX: "CBAECC"

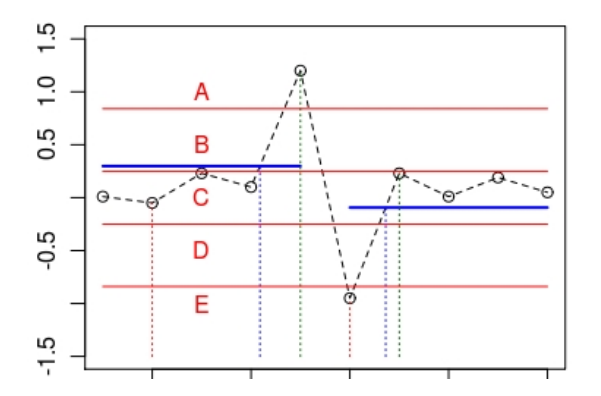

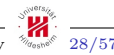

Tomáš Horváth ISMLL, University of Hildesheim, Germany  $\frac{{\cal S}_{\tt{0488}}}{28/57}$ 

#### Static distance measures

For two time series with the same length.

• Euclidean distance

$$
d_{EU}(x_1, x_2) = \sqrt{\sum_{j=1}^{l} (x_{1j} - x_{2j})^2}
$$

• Euclidean distance on the representations of time series

$$
d_{EU}^R(x_1, x_2) = \sqrt{\sum_{j=1}^l (R(x_1)_j - R(x_2)_j)^2}
$$

where  $R : \mathcal{T} \to \mathbb{C}$  can be – among other possibilities – defined as

$$
R(x) = DFT(x),
$$
  
\n
$$
R(x) = DHWT(x)
$$
 or  
\n
$$
R(x) = PAA(x)
$$

## Dynamic distance measures

Static distance measures compare the values at the same positions, while dynamic distance measures rather compute the so-called "cost" of transformation" of one time series to another.

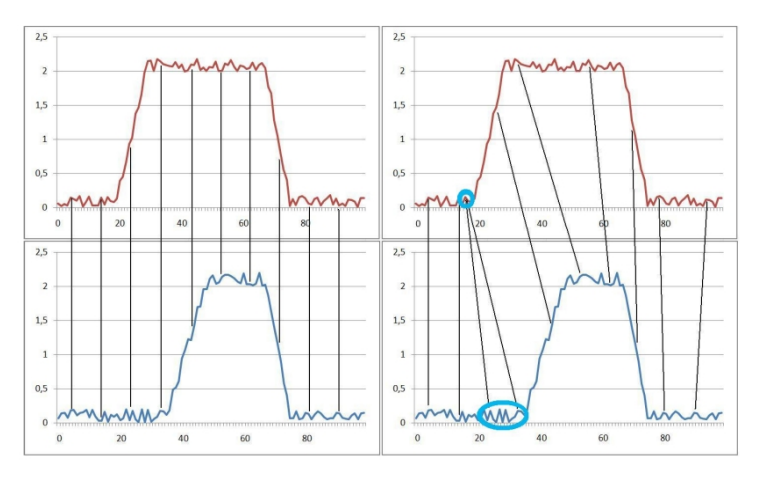

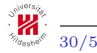

Tomáš Horváth **ISMLL, University of Hildesheim, Germany**  $\frac{N_{\text{gas}}}{N_{\text{gas}}}$  30/57

We have

- sequences  $x = (x_1, \ldots, x_n)$  and  $y = (y_1, \ldots, y_m)$
- local distance measure c defined as  $c : \mathbb{R} \times \mathbb{R} \to \mathbb{R}_{\geq 0}$
- cost matrix  $C \in \mathbb{R}^{n \times m}$  defined by  $C(i, j) = c(x_i, y_j)$

The goal is to find an alignment between x and y having minimal  $overall cost<sup>1</sup>.$ 

An  $(\mathbf{n},\mathbf{m})$ -warping path is a sequence  $p = (p_1,\ldots,p_L)$  with  $p_l = (i_l, j_l)$  for  $1 \le i_l \le n, 1 \le j_l \le m$  and  $1 \le l \le L$  satisfying the following conditions:

- Boundary condition:  $p_1 = (1, 1)$  and  $p_L = (n, m)$
- Monotonicity condition:  $n_1 \leq ... \leq n_L$  and  $m_1 \leq ... \leq m_L$
- Step size condition:  $p_{l+1} p_l \in \{(1,0), (0,1), (1,1)\}$  for  $1 \leq l \leq L$

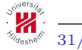

 $1_{\text{Running along a "valley" of low costs within } C.$ 

## The DTW distance

An (n,m)-warping path defines an alignment between the two time series x and y by assigning the element  $x_{i_l}$  of x to the element  $y_{j_l}$  of y.

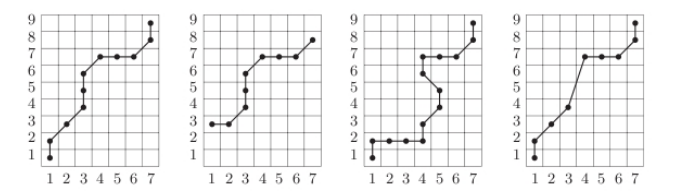

The **total cost**  $c_p(x, y)$  of p is defined as

$$
c_p(x, y) = \sum_{l=1}^{L} c(x_{i_l}, y_{j_l})
$$

The DTW distance is defined as

 $DTW(x, y) = min \{ c_p(x, y) | p \text{ is an } (n,m)$ -warping path }

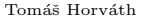

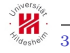

Let  $x = (1, 2, 3), y = (1, 2, 2, 3)$  and  $z = (1, 3, 3)$  be time series and  $c(a, b) = I(a \neq b)$ •  $c$  is a metric<sup>1</sup>

DTW does not satisfy triangle inequality

•  $DTW(x, y) = 0$ ,  $DTW(x, z) = 1$ ,  $DTW(z, y) = 2$ 

DTW is generally not unique

- $p_1 = (1, 1), (2, 2), (3, 2), (4, 3)$ ,  $c_{p_1}(x, y) = 2$
- $p_2 = ( (1, 1), (2, 1), (3, 2), (4, 3) ), c_{p_2}(x, y) = 2$
- $p_3 = (1, 1), (2, 2), (3, 3), (4, 3)$ ,  $c_{p_3}(x, y) = 2$

<sup>1</sup> i.e. satisfies non-negativity  $(c(a, b) \ge 0)$ , identity  $(c(a, b) = 0$  iff  $a = b$ , symmetry  $(c(a, b) = c(b, a))$ and triangular inequality  $(c(a, d) \leq c(a, b) + c(b, d))$  conditions

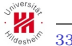

## Accumulated cost matrix

One way to determine  $DTW(x, y)$  would be to try all the possible warping paths between  $x$  and  $y$ .

• computationally not feasible – exponential complexity

An accumulated cost matrix  $D \in \mathbb{R}^{n \times m}$  is defined as

 $D(i, j) = DTW(x_{1:i}, y_{1:j})$ 

where  $i \in \{1, \ldots, n\}, j \in \{1, \ldots, m\}$  and  $x_{1:i}, y_{1:j}$  are **prefix sequences**  $(x_1, \ldots, x_i)$  and  $(y_1, \ldots, y_i)$ , respectively.

Obviously, the following holds

$$
DTW(x,y)=D(n,m)\\
$$

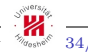

**Theorem:** D satisfies the following identities:

$$
D(i, 1) = \sum_{k=1}^{i} c(x_k, y_1) \quad \text{for } 1 \le i \le n
$$
  

$$
D(1, j) = \sum_{k=1}^{j} c(x_1, y_k) \quad \text{for } 1 \le j \le m
$$

and

$$
D(i,j) = min\{D(i-1,j-1), D(i-1,j), D(i,j-1)\} + c(x_i, y_j)
$$

for  $1 < i \leq n$  and  $1 < j \leq m$ .

In particular,  $DTW(x, y) = D(n, n)$  can be computed in  $O(nm)$ .

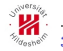

**Proof:** If  $i \in \{1, ..., n\}$  and  $j = 1$  then there is only one possible warping path between  $x_{1:j}$  and  $y_{1:1}$  with a total cost  $\sum_{k=1}^{i} c(x_k, y_1)$ . Thus, the formula for  $D(i, 1)$  is proved as can be analogously proved the formula for  $D(1, j)$ , too.

For  $i, j > 1$  let  $p = (p_1, \ldots, p_L)$  be an optimal warping path for  $x_{1:i}$  and  $y_{1:j}$ .

From the *boundary condition* we have  $p_L = (i, j)$ . From the *step size condition* we have  $(a, b) \in \{(i - 1, j - 1), (i - 1, j), (i, j - 1)\}\$  for  $(a, b) = p_{L-1}$ . Since p is an optimal path for  $x_{1:i}$  and  $y_{1:i}$ , so is  $(p_1, \ldots, p_{L-1})$  for  $x_{1:a}$ and  $y_{1:b}$ . Because  $D(i, j) = c_{(q_1,...,q_{L-1})}(x_{1:a}, y_{1:b}) + c(x_i, y_j)$ , the formula for  $D(i, j)$  holds.

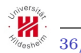

#### Initialization

- $D(i, 0) = \infty$  for  $1 \leq i \leq n$
- $D(0, i) = \infty$  for  $1 \leq i \leq m$
- $D(0, 0) = 0$

The matrix D can be computed in a column-wise or a row-wise fashion. The computation of the whole matrix is needed for getting an optimal warping path.

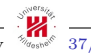

## DTW: Example

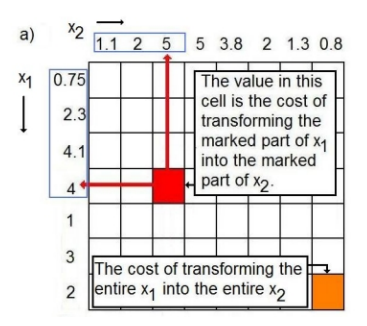

 $b)$ 

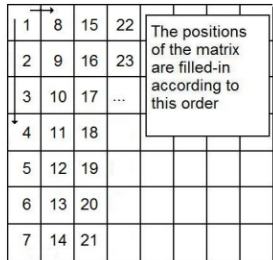

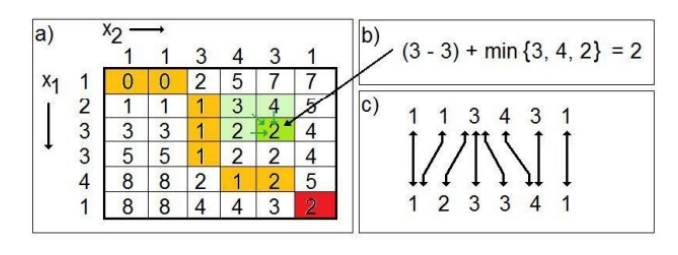

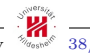

Tomáš Horváth ISMLL, University of Hildesheim, Germany  $\frac{\delta_{\text{max}}}{\delta_{\text{max}}}$  38/57

# Avoiding the computation of the entire D

Restricting the size of the warping window to a pre-defined constant  $\theta$ 

- $D(i, j)$  is calculated only for those cells  $(i, j)$  for which  $|i j| \leq \theta$ .
- restricting the computation "near" to the main diagonal of D.
- constant window size or Itakura Parallelogram

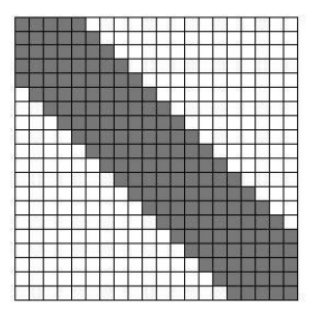

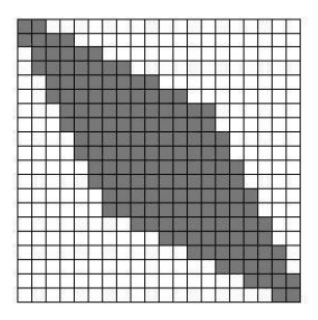

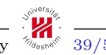

Conventional classification techniques can be used depending on the time-series representation and the distance measure used

- Instance-based
	- employing DTW
	- empirically showed that using nearest-neighbor classifiers with DTW distance measure performs very well
- Memory-based techniques
	- TS should be represented as vectors of the same length
		- PAA, SAX, first  $k$  koefficients of DFT, HWT,  $\dots$
		- Other features derived from TS, as e.g. average, min, max, motifs, wildcards, ....

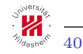

## Motifs & Wildcards

Motifs – characteristical, recurrent patterns in time series

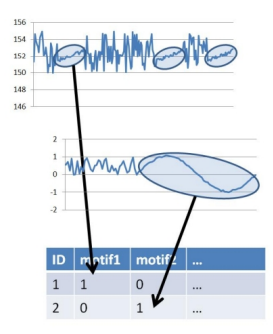

Wildcards – constructed from the taxonomy of symbols

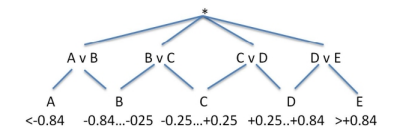

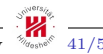

Tomáš Horváth **ISMLL, University of Hildesheim, Germany**  $\frac{N_{\text{cos}}}{N_{\text{cos}}}$ <sup>41/57</sup>

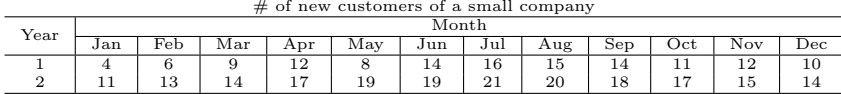

How many customers will join the company in March of the Year 3?

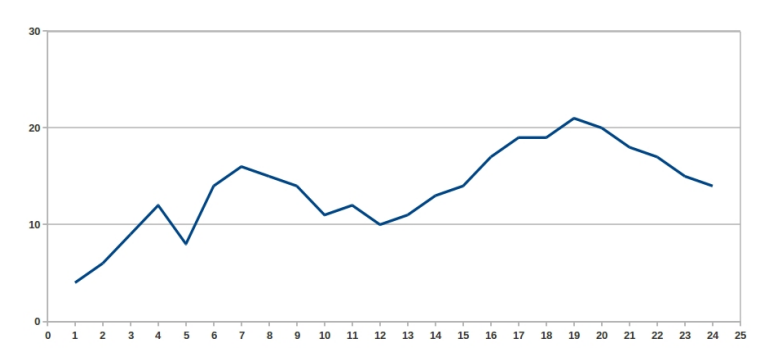

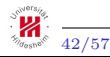

Tomáš Horváth ISMLL, University of Hildesheim, Germany  $\frac{\partial \mathbf{u}_{\text{new}}}{\partial \mathbf{v}_{\text{new}}} \in 42/57$ 

The main components time series usually consist of are

- Noise
	- a "random" fluctuation in time series
	- we cannot explain, thus, it is hard to predict
- Trend
	- the number of new customers are growing from Year to Year
	- possible to detect
- Seasonality
	- more new customers are joining the company in summer
	- possible to detect

In case of no trend and seasonality, a simple smoothing (e.g. averaging) could be eligible to forecast, while if a trend is present, some regression techniques could be used.

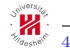

# Forecasting: A straight approach (1)

Getting the seasonality and the trend

- Compute the Seasonal Indices
	- 1 compute the ratios of the value of each month to the average value of the corresponding Year<sup>1</sup>
	- 2 compute the average ratios<sup>2</sup> for given months.

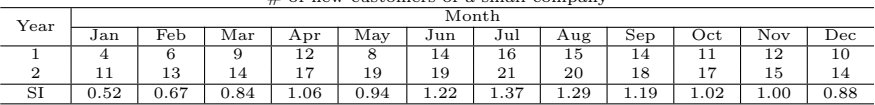

 $#$  of new customers of a small company

• Compute the trend using regression from total Yearly sales

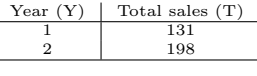

$$
T=67\cdot Y+64
$$

<sup>2</sup>The SI for March is  $(9/10.92 + 14/16.5)/2 = 0.84$ .

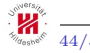

<sup>1</sup>Average values are 10.92 and 16.5 for Years 1 and 2, respectively.

## Forecasting: A straight approach (2)

Forecasting for March of the Year 3

**1** Predict the total number of new customers for the Year 3

$$
T = 67 \cdot 3 + 64 = 265
$$

2 compute average monthly value for the Year 3, i.e.  $265/12 = 22.08$ 3 multiply the average monthly value for the Year 3 with the seasonal index for March to get the forecast, i.e.  $22.08 \cdot 0.84 = 18.55$ 

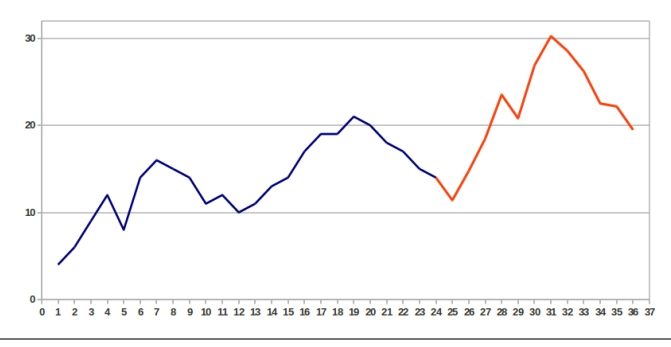

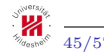

Tomáš Horváth **ISMLL, University of Hildesheim, Germany** 45

In our previous example, we computed the trend and the seasonality, however, didn't count with the noise.

• smoothing the time series would be beneficiary for "getting rid" of the noise

The most simplest smoothing techniques are

• Moving Average

$$
\tilde{x}_t = \frac{x_t + x_{t-1} + \dots + x_{t-n+1}}{N}
$$

• Centered Moving Average

$$
\tilde{x}_t = \frac{x_{t-k} + x_{t-k+1} + \dots + x_t + x_{t+1} + \dots + x_{t+k}}{2k+1}
$$

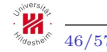

#### Moving Average: Example

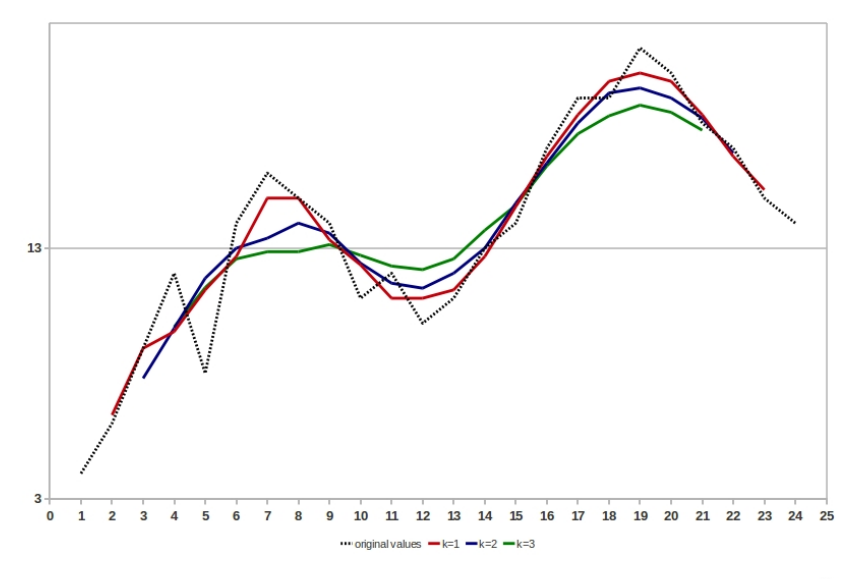

Tomáš Horváth ISMLL, University of Hildesheim, Germany  $\frac{\delta_{\text{max}}}{\delta_{\text{max}}}$  47/57

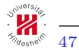

# Single Exponential Smoothing

If there is no significant trend nor seasonality in a time series, we can use its average to estimate future values.

• A simple average weights each value equally, however the values which are far from the smoothed one should have less weights.

Single Exponential Smoothing (SES) weight past observations with exponentially decreasing weights, i.e.

$$
\tilde{x}_t = \alpha x_{t-1} + (1 - \alpha)\tilde{x}_{t-1}
$$

where  $0 < \alpha \leq 1, t \geq 3$  and  $\tilde{x}_2 = x_1$ .

Forecasting with SES is then made in the following way

$$
\hat{x}_{t+1} = \alpha x_t + (1 - \alpha)\tilde{x}_t = \tilde{x}_t + \alpha(x_t - \tilde{x}_t)
$$

## SES: Bootstrapping & Example

When there are no actual observations for forecasting, we use the last data point  $x_n$ , i.e.

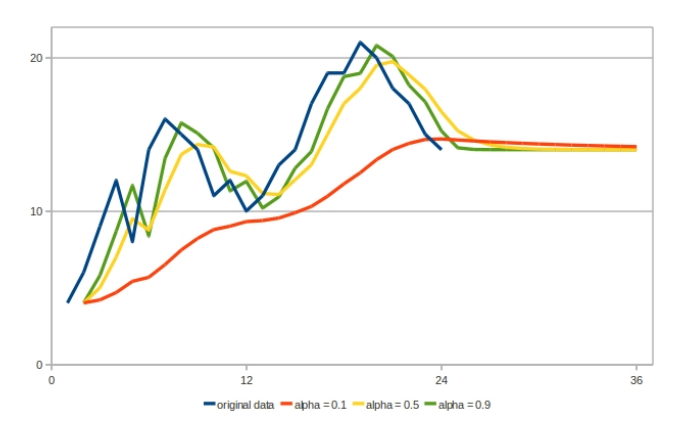

$$
\tilde{x}_{n+k} = \alpha x_n + (1 - \alpha)\tilde{x}_{n+k-1}, \quad k \ge 1
$$

We choose  $\alpha$ , which results in a smallest error.

Tomáš Horváth **ISMLL, University of Hildesheim, Germany**  $\sqrt[3]{\phantom{a}}^{3.18}_{\phantom{a}6.06}\$  49/57

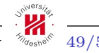

## Double Exponential Smoothing

If a trend is present in the data, SES doesn't work well. In this case we need to

- adjust the smoothed values to the trend of the previous values, and
- update, and also, smooth the trend simultaneously

Double Exponential Smoothing (DES) is computed as:

$$
\tilde{x}_t = \alpha x_t + (1 - \alpha)(\tilde{x}_{t-1} + \tilde{r}_{t-1}), \quad 0 \le \alpha \le 1
$$

$$
\tilde{r}_t = \gamma(\tilde{x}_t - \tilde{x}_{t-1}) + (1 - \gamma)\tilde{r}_{t-1}, \quad 0 \le \gamma \le 1
$$

where  $t > 2$  and  $\tilde{r}$  refers to a smoothed trend, initialized e.g. as

$$
\tilde{r}_1 = x_2 - x_1
$$
 or  $\tilde{r}_1 = \frac{x_n - x_1}{n - 1}$ 

The m-periods-ahead forecast is computed as

$$
\hat{x}_{t+m} = \tilde{x}_t + m \cdot \tilde{r}_t
$$

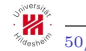

## DES: Example

The results of DES for  $\alpha = 0.9$  and different values for  $\gamma$ 

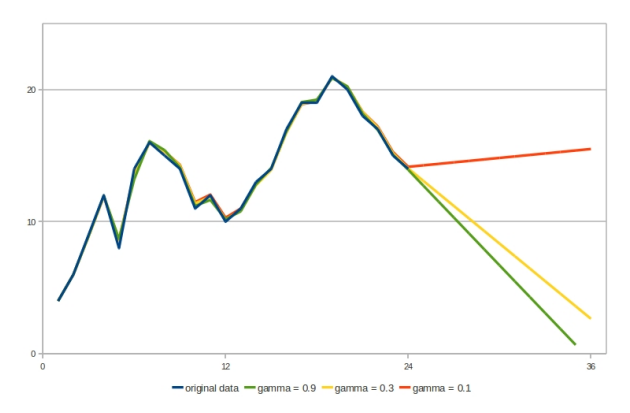

We choose  $\alpha, \gamma$ , which results in a smallest error when comparing the original series to one-step-ahead forecast

• Since we use the current value of the time series to compute the smoothed value

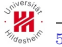

#### The Holt-Winters Method

The Holt-Winters method (HWM) is computed as:

$$
\tilde{x}_t = \alpha \frac{x_t}{\tilde{s}_{t-L}} + (1 - \alpha)(\tilde{x}_{t-1} + \tilde{r}_{t-1}), \quad 0 \le \alpha \le 1
$$
  

$$
\tilde{r}_t = \gamma(\tilde{x}_t - \tilde{x}_{t-1}) + (1 - \gamma)\tilde{r}_{t-1}, \qquad 0 \le \gamma \le 1
$$
  

$$
\tilde{s}_t = \beta \frac{x_t}{\tilde{x}_t} + (1 - \beta)\tilde{s}_{t-L}, \qquad 0 \le \beta \le 1
$$

where  $t > L$ , L is the length of a season and  $\tilde{s}$  refers to a sequence of smoothed <u>seasonal</u> indices, initialized<sup>1</sup> e.g. as was showed before. The trend factor can be initialized<sup>2</sup> as

$$
\tilde{r}_L = \frac{1}{L} \left( \frac{x_{L+1} - x_1}{L} + \dots + \frac{x_{L+L} - x_L}{L} \right)
$$

The m-periods-ahead forecast is computed as

$$
\hat{x}_{t+m} = (\tilde{x}_t + m \cdot \tilde{r}_t) \cdot \tilde{s}_{t-L+m}
$$

At least one complete season is needed to initialize seasonal indices.

 $^{2}$ The use of two complete seasons is advisable to initialize the trend factor.

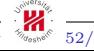

# HWM: Example (1)

Results of a simple implementation for different extremes of  $(\alpha, \gamma, \beta)$ 

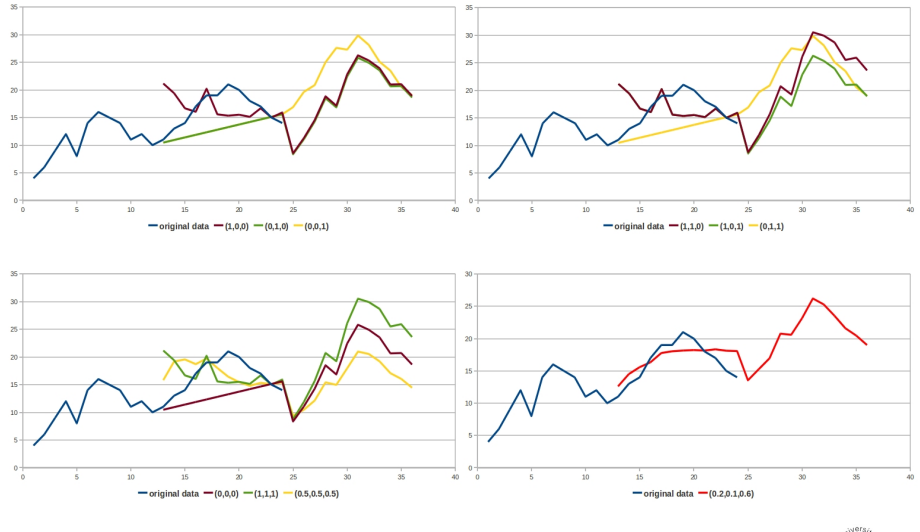

Tomáš Horváth ISMLL, University of Hildesheim, Germany  $\frac{\partial \mathbf{u}_{\text{new}}}{\partial \mathbf{v}_{\text{new}}}$  53/57

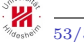

# HWM: Example (2)

Different initialization techniques, also the normalization of seasonal factors should be considered when forecasting<sup>1</sup>

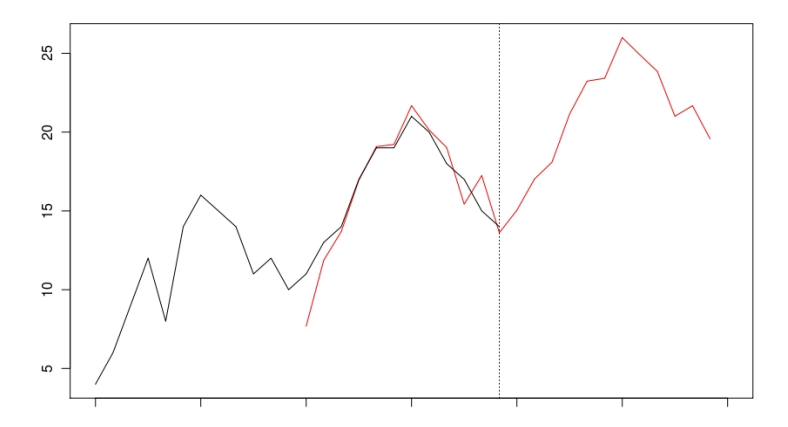

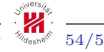

<sup>1</sup> See (Chatfield & Yar, 1988) in the references, for more details.

#### Representation of time series

- Discrete Fourier & Haar transforms
	- While FT captures the "global" periodic behavior, HT captures both "local and global" character of time series.
- PLA, PAA and SAX
	- One can combine the bottom-up with and Sliding Windows approaches for more efficient computation.
	- Despite its simplicity, PAA is often enough to use. Moreover, its runtime is linear.
	- SAX representation enables us to use "string-processing" techniques such as subsequence matching, etc.
- Also other techniques, for example, Singular Value Decomposition.

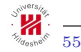

## Summary

Distance measures

- Static distance measures
	- When time-series are of the same lengths
	- Use different features derived from time series to represent them in a common space
- Dynamic Time Warping
	- Works well even if time series are of different length
	- Computes a "cost of transformation" between two time series
	- Plays an important role in classification of time-series with k-NN
		- Motifs and Wildcards
	- Different variations and speed-ups of DTW
- Forecasting
	- Seasonality, Trend and Noise
	- Simple, Double and the Holt-Winters smoothing
	- Good and well-suited initialization is important
	- Other forecasting methods, as for example ARIMA

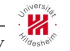

#### References

- Image Processing lecture slides at UHi http://www.ismll.uni-hildesheim.de/lehre/ip-08w/script/index en.html
- E. Keogh, S. Chu, D. Hart and M. Pazzani (2001). An Online Algorithm for Segmenting Time Series. In Proceedings of IEEE International Conference on Data Mining, 289-296.
- J. Lin, E. Keogh, S. Lonardi and B. Chiu (2003). A Symbolic Representation of Time Series, with Implications for Streaming Algorithms. In proceedings of the 8th ACM SIGMOD Workshop on Research Issues in Data Mining and Knowledge Discovery. San Diego, CA.
- B. Lkhagva, Y. Suzuki, K. Kawagoe. Extended SAX: Extension of Symbolic Aggregate Approximation for Financial Time Series Data Representation.
- Meinard Müller. Information Retrieval for Music and Motion, Springer-Verlag, ISBN 978-3-540-74047-6, 2007, 318 p.
- Krisztián Buza. Fusion Methods for Time-Series Classification. PhD thesis, University of Hildesheim, 2011.
- Engineering Statistics Handbook (NIST Sematech) http://itl.nist.gov/div898/handbook/
- Ch. Chatfield and M. Yar (1988). Holt-Winters forecasting: some practical issues. The Statistician, 1988 vol. 37, 129-140.
- Time-Critical Decision Making for Business Administration http://home.ubalt.edu/ntsbarsh/stat-data/forecast.htm

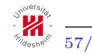

#### Thanks for Your attention!

Questions?

horvath@ismll.de

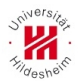